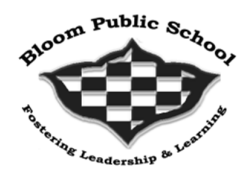

**Bloom Public School** 

**Holiday Homework** 

**Class VIII 2021-22**

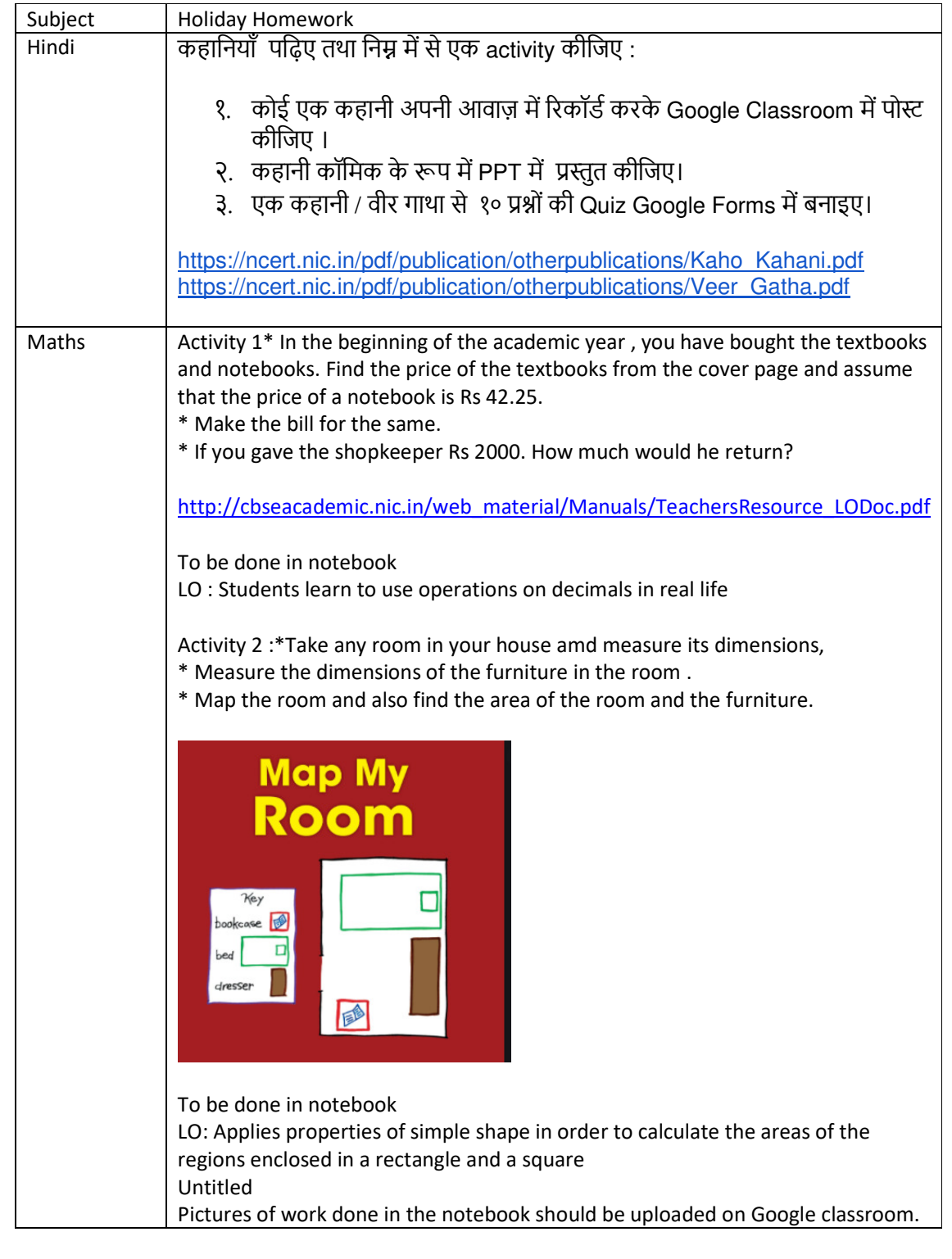

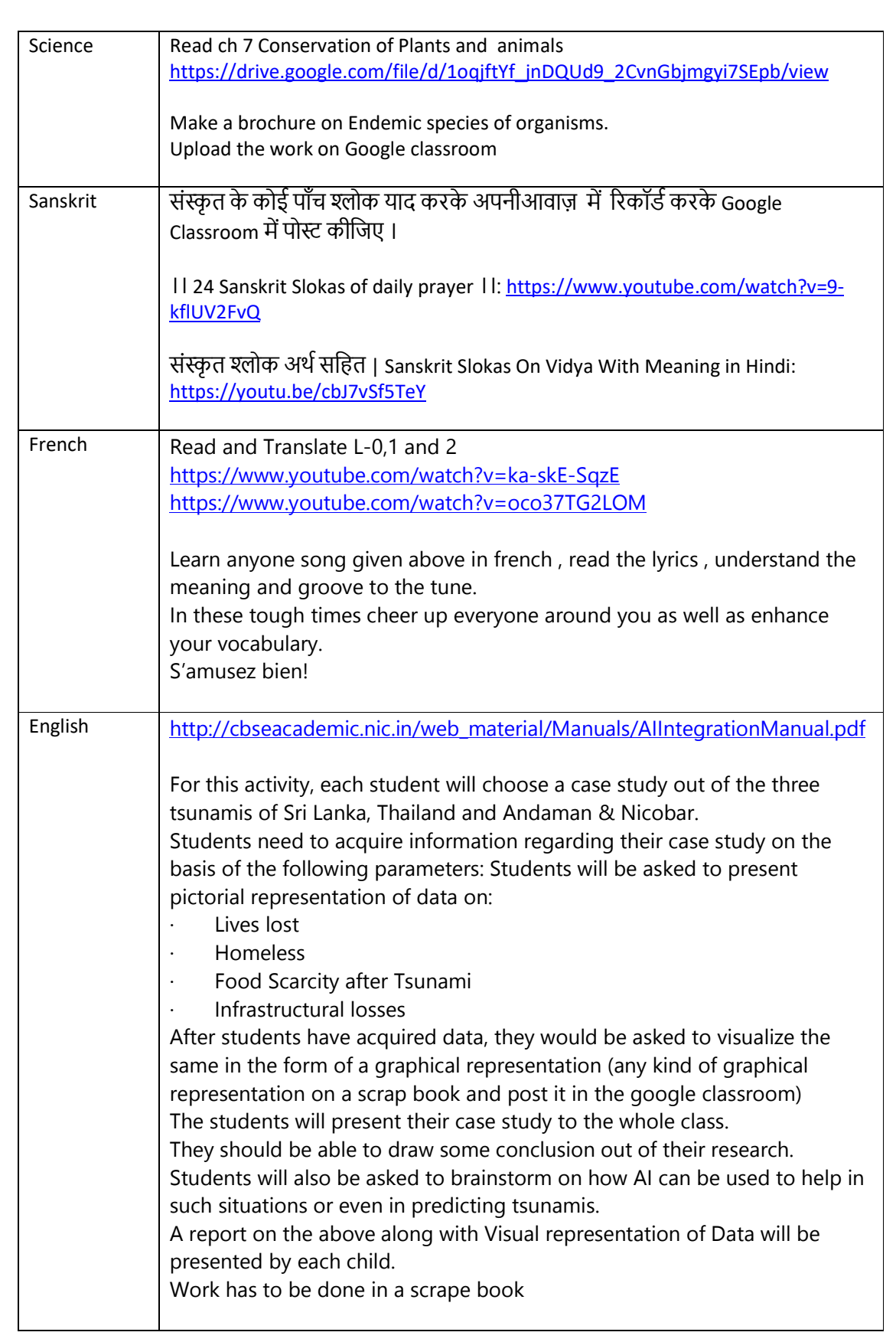

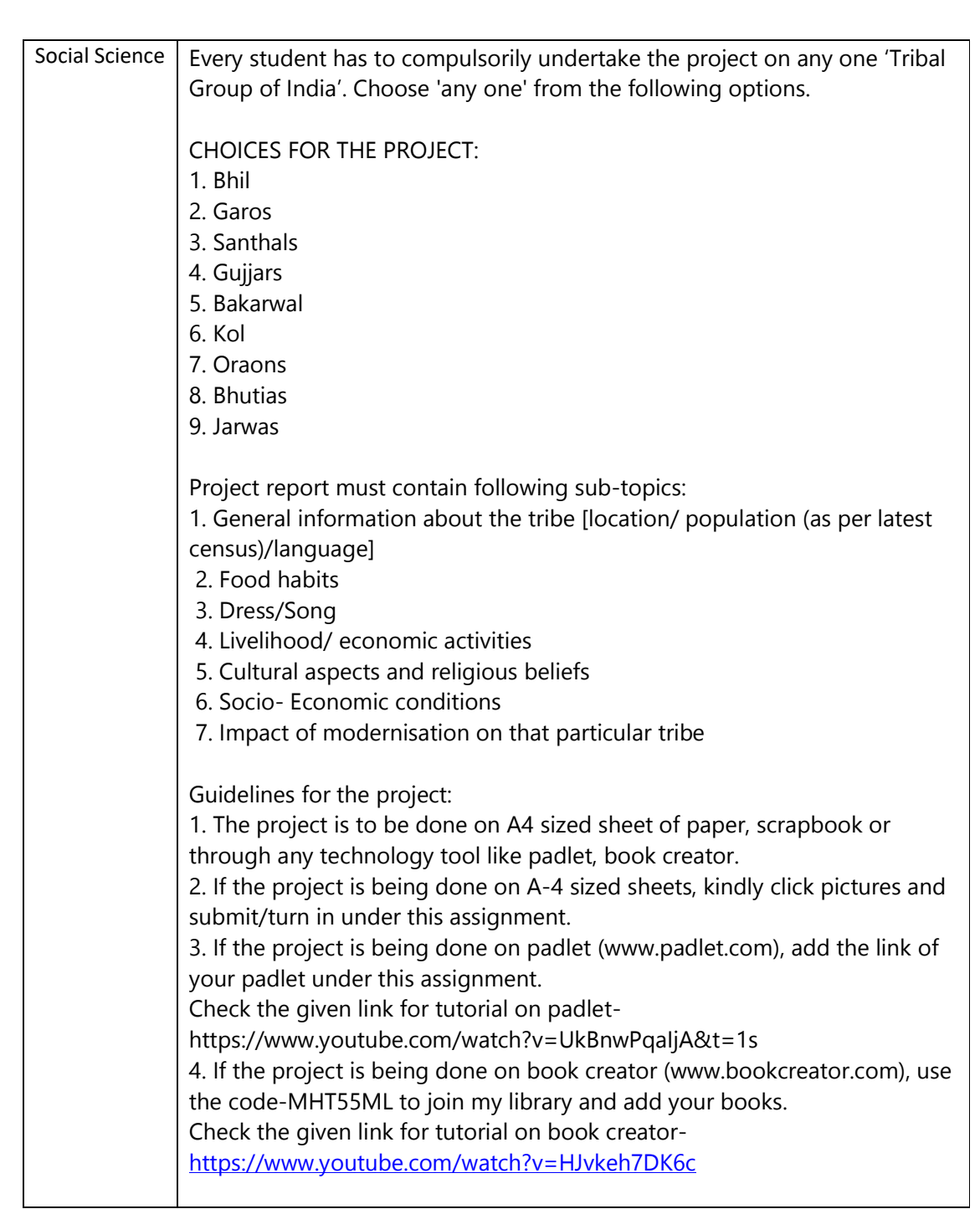